## Hardwareunterstützung von ABACOM-Software-Produkten

ABACOM-Ingenieurgesellschaft Wittekindstr. 2A 27777 Ganderkesee Germany

www.abacom-online.de Tel.: +49 4222 946670 Fax:+49 4222 946671 email: abacom.del@t-online.de

Veraltete Geräte erscheinen hellgrau. Diese Geräte sind nicht mehr käuflich zu erwerben oder der Hersteller liefert keine aktuellen Gerätetreiber mehr. Die Softwareunterstützung bleibt - so wie sie ist - erhalten.

## Legende

@ DI DO Anschluss Anzahl digitaler Eingangskanäle Anzahl digitaler Ausgangskanäle

- PIO Ein-/Ausgänge mit prog. Richtung
- AD Anzahl analoger Eingänge
- DA REL Anzahl analoger Ausgänge Anzahl der Relaisaugänge
- **CNT** Anzahl der Hardwarezähler
- SIM ProfiLab-Simulationsfrequenz
- NA Nicht bekannt

# Abhängig vom Gerätetyp

Nicht vorhanden oder nicht unterstützt

Diese Spalten geben Auskunft, welche Hardwaregeräte Sie mit unseren Programmen DIGITAL-ProfiLab, DMM-ProfiLab, ProfiLab-EXPERT und REALVIEW einsetzen können und mit welcher Abtastrate die Geräte in der jeweiligen Software arbeiten. Alle Angaben dienen lediglich der Orientierung und sind keine garantierten Werte.

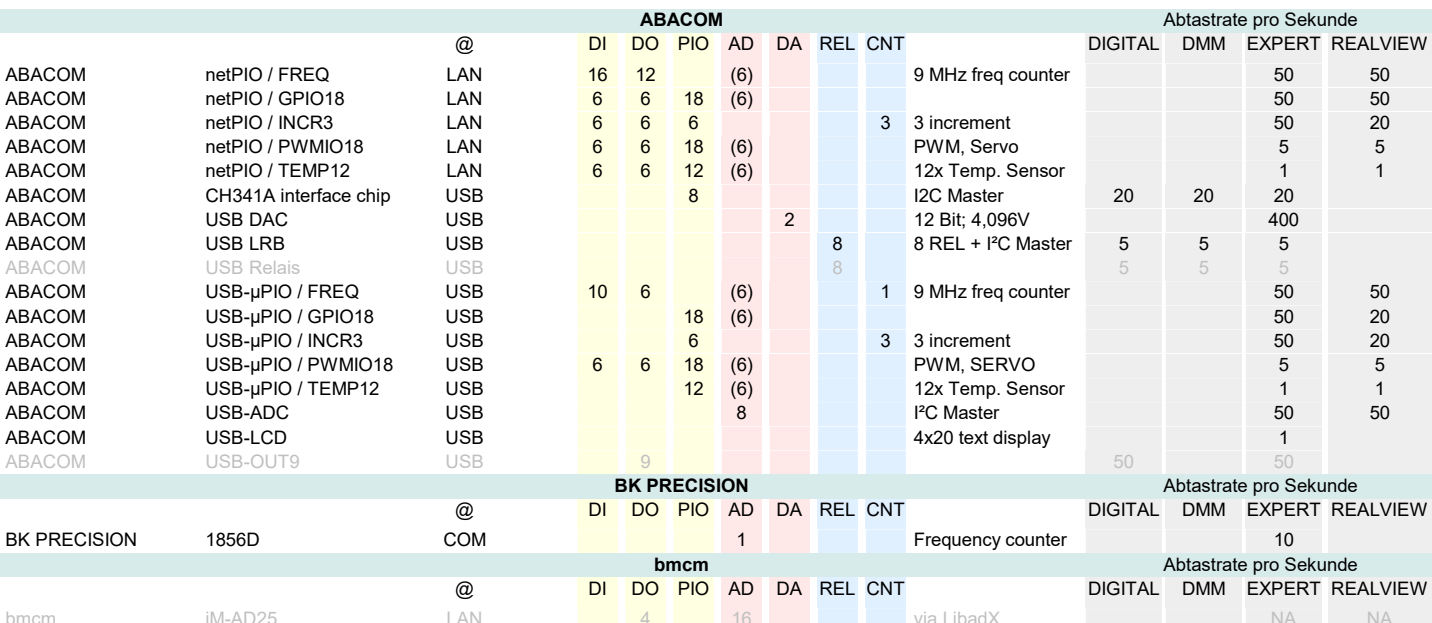

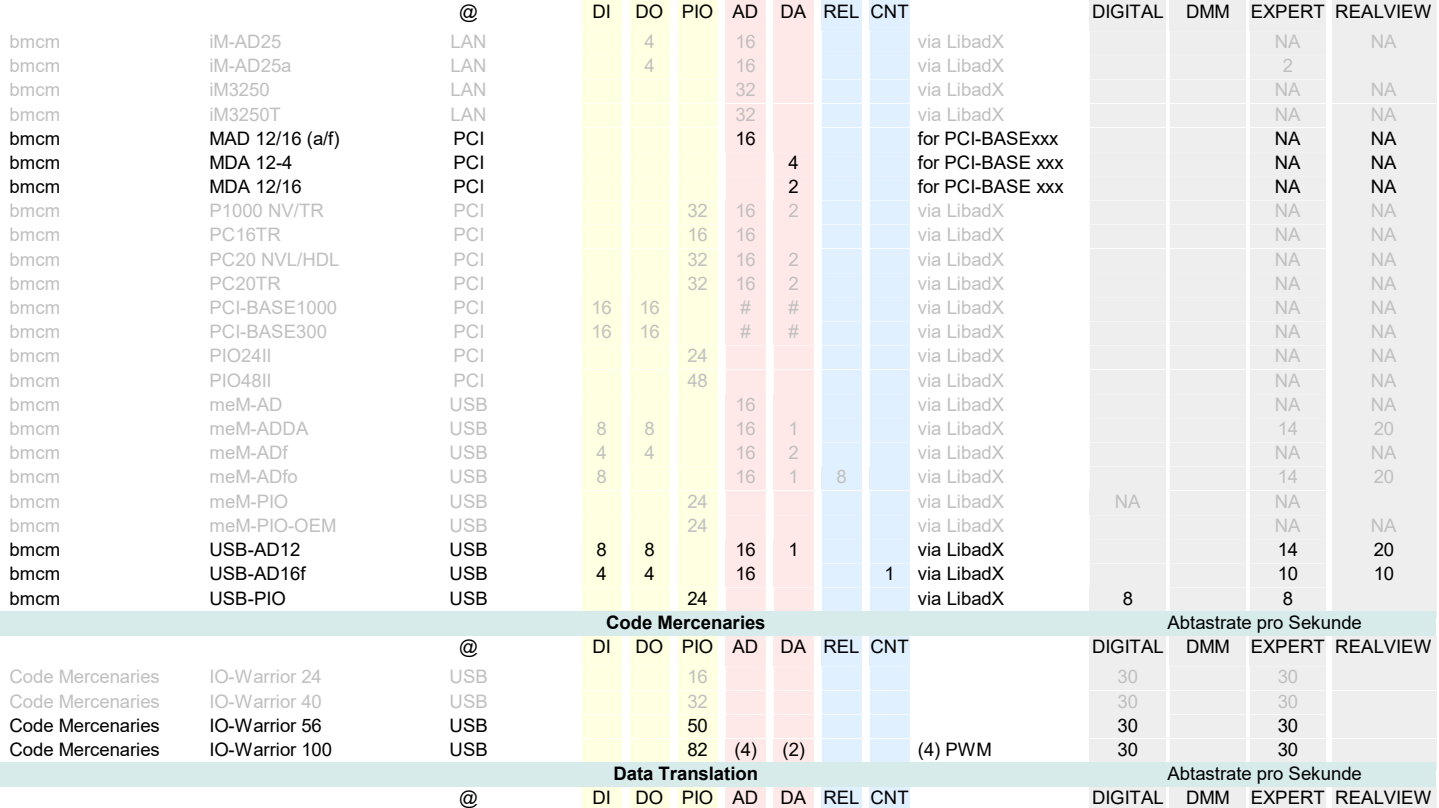

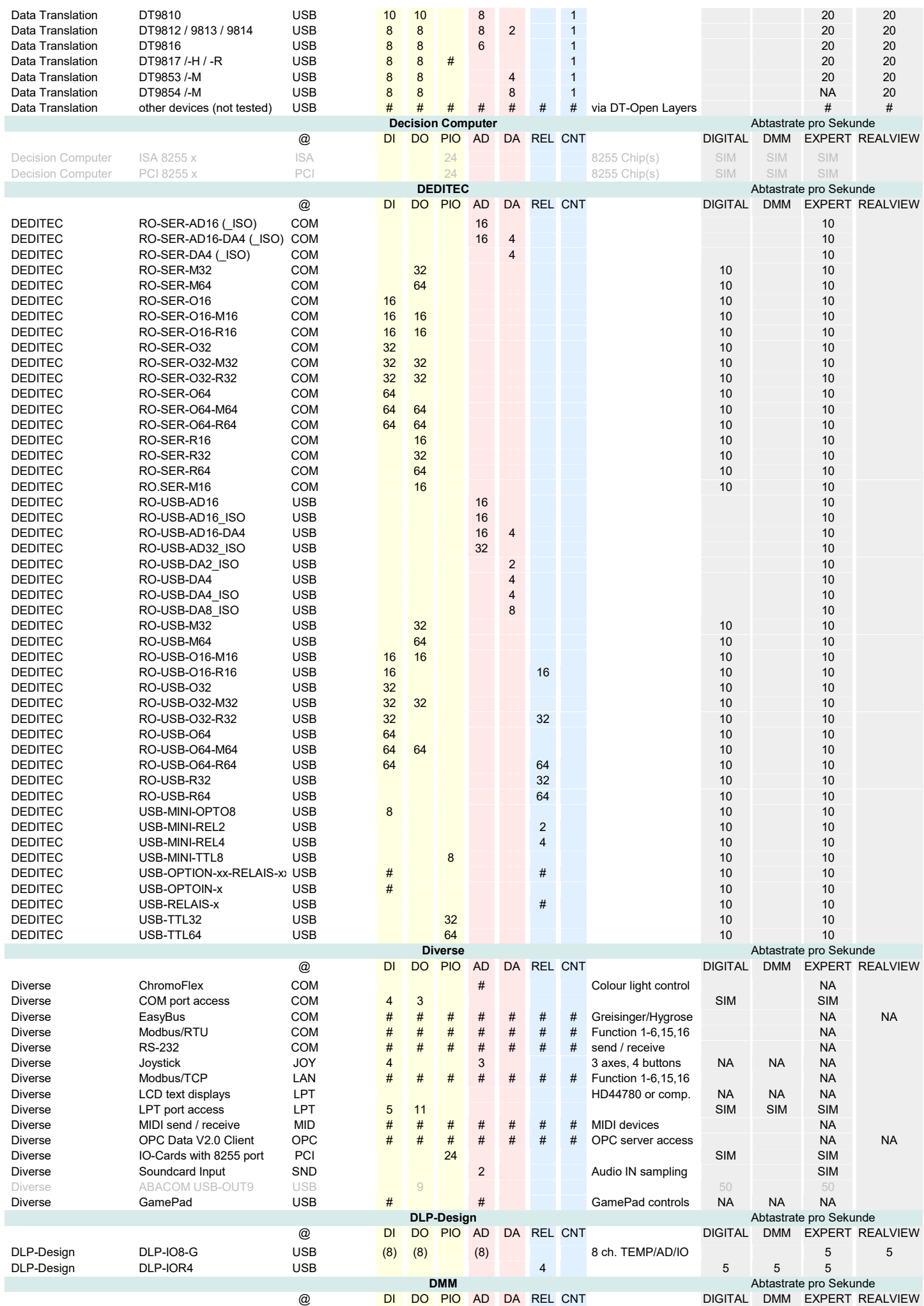

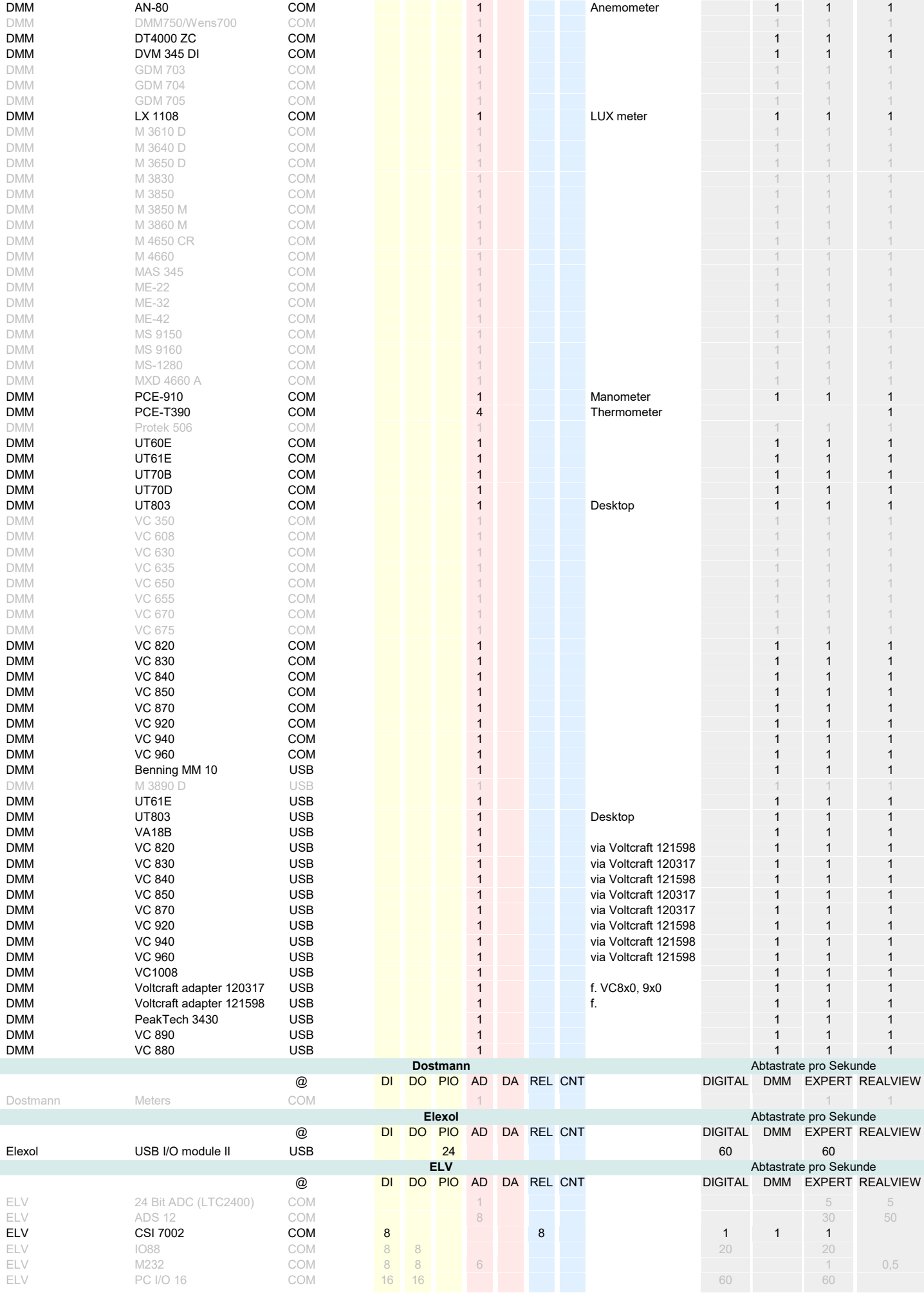

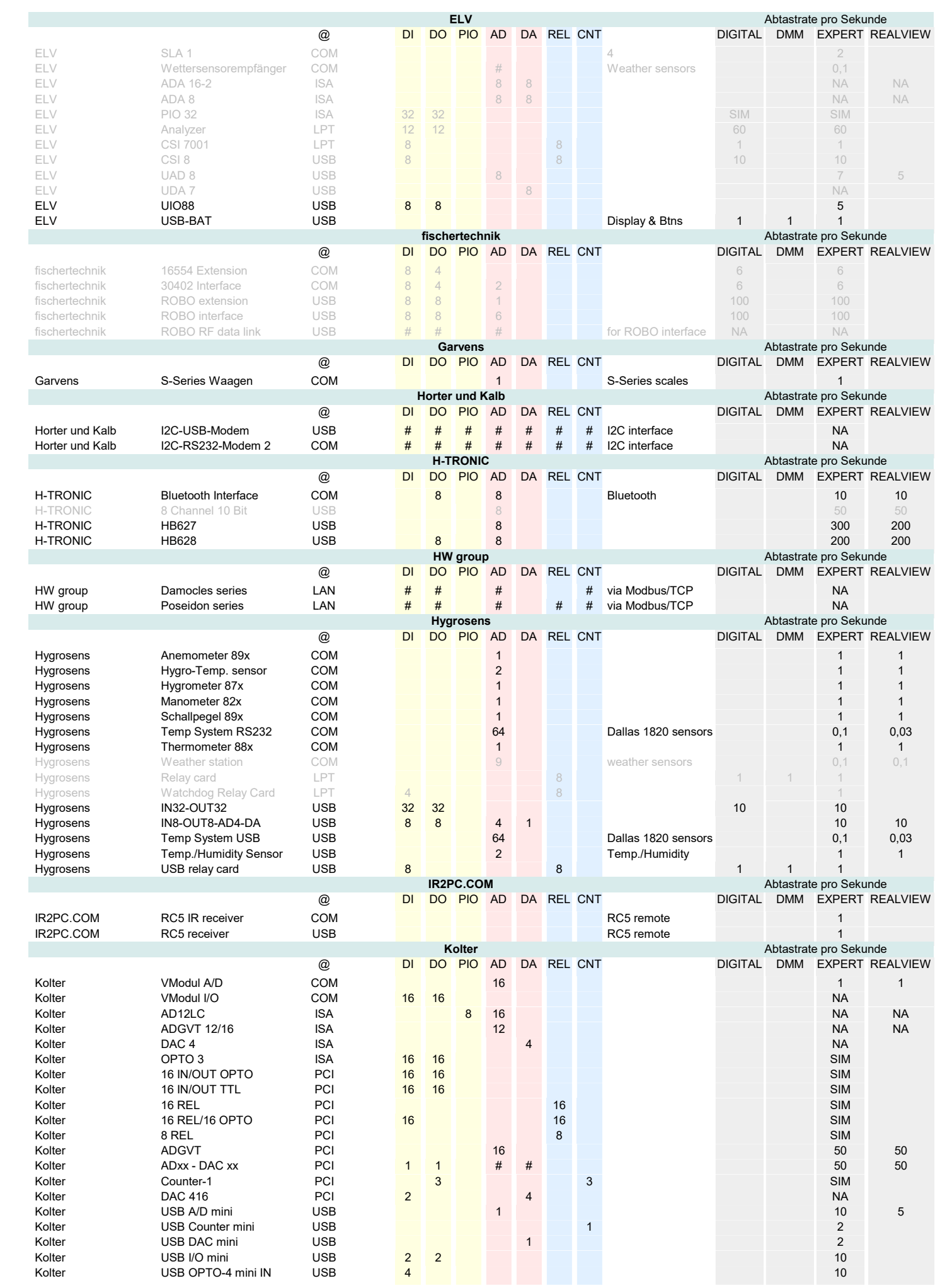

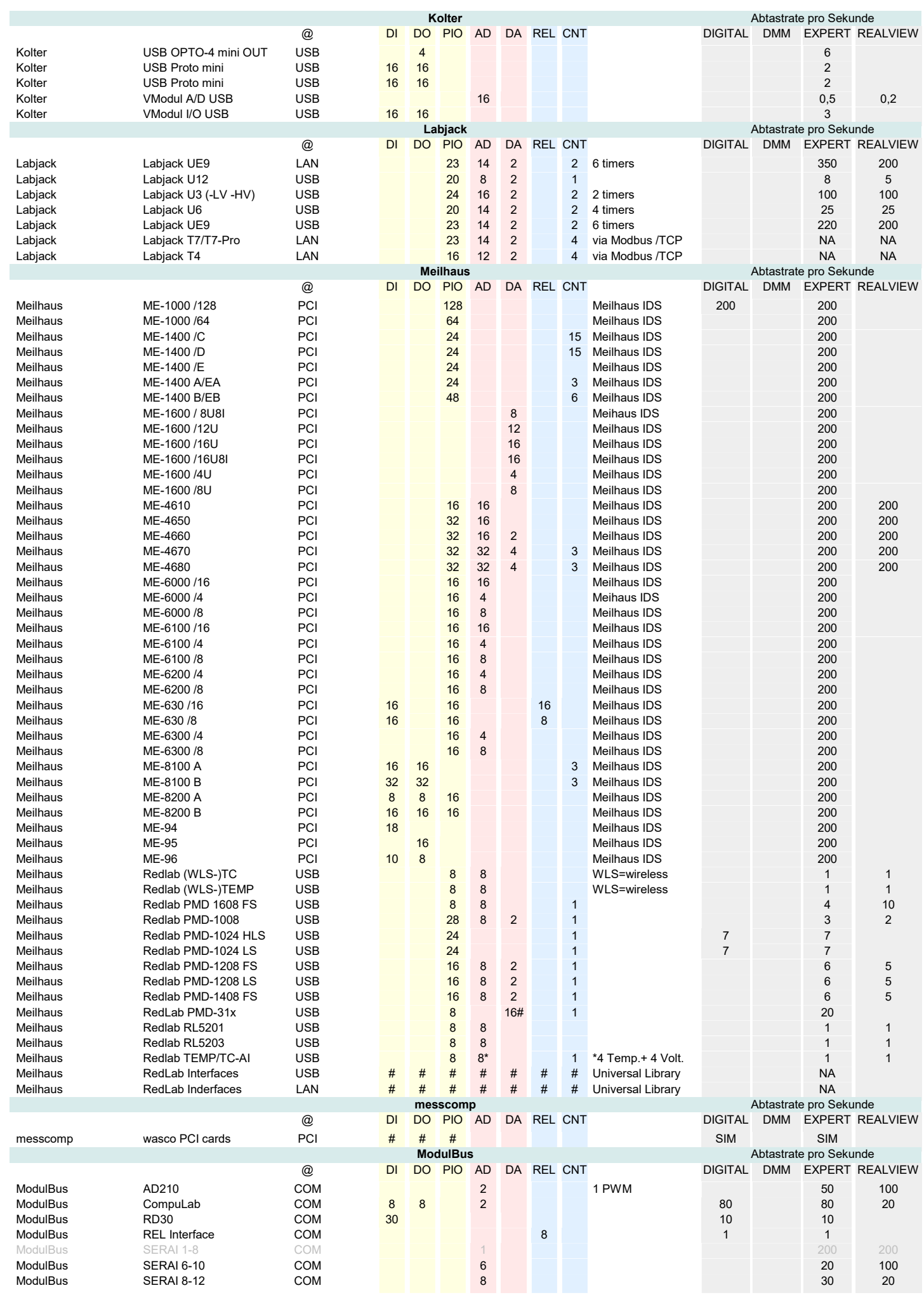

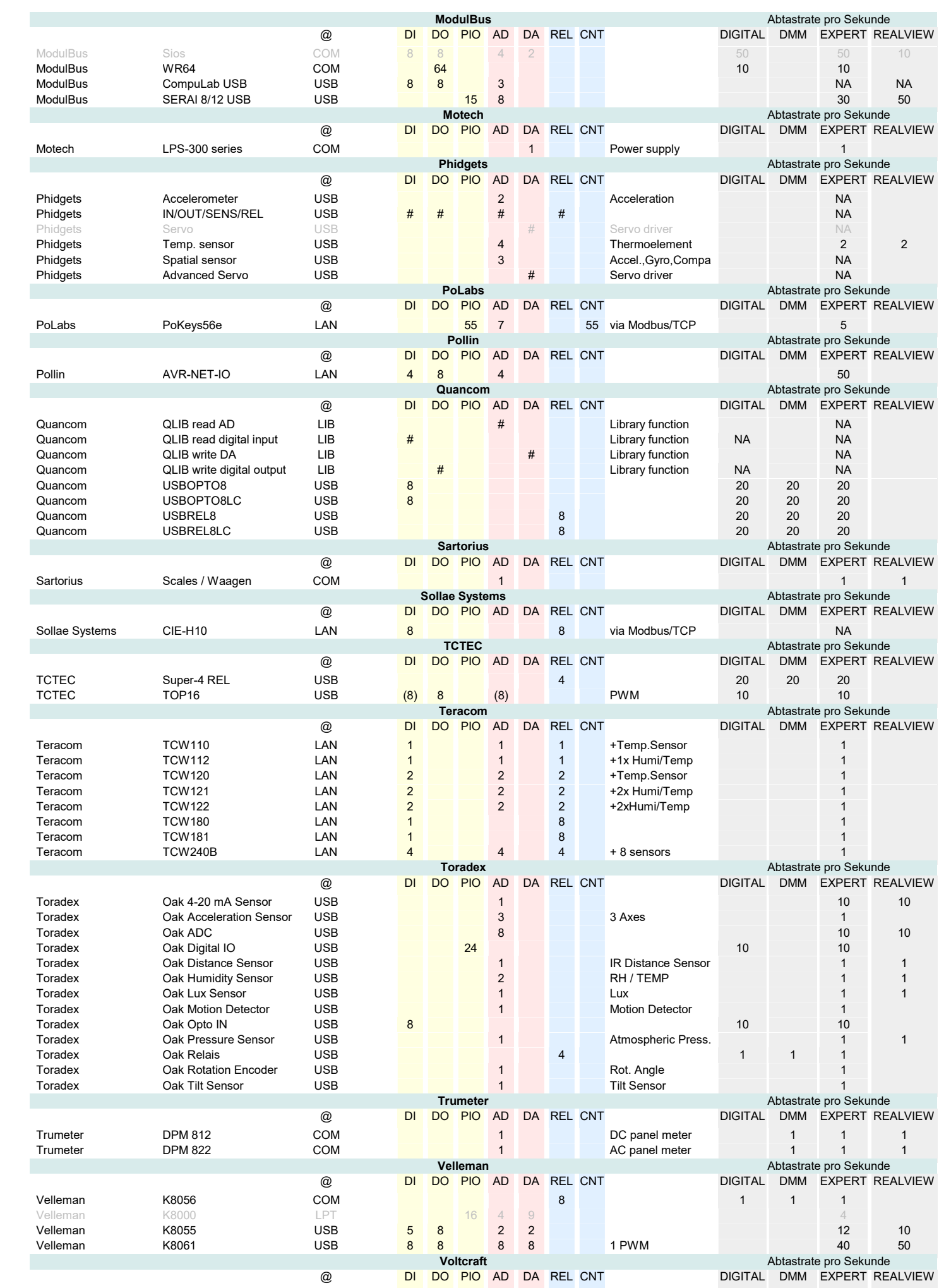

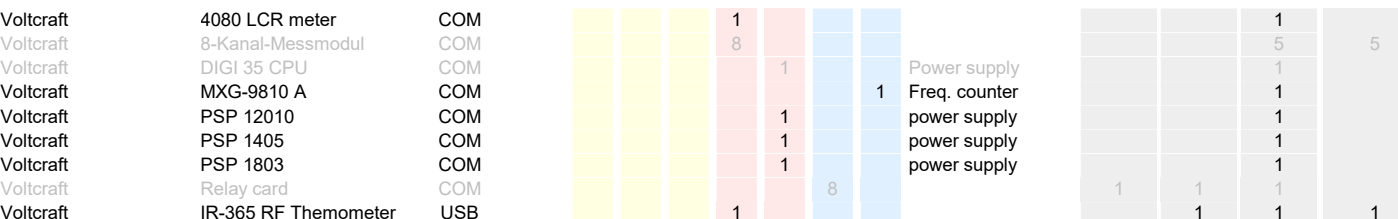

AK Modulbus GmbH, Teichstr. 9, D-48369 Saerbeck, Tel.:02574 / 8090, FAX: 0 25 74 / 13 60, www.modul-bus.de

BMC Messsysteme GmbH, Hauptstr. 21, D-82216 Maisach, Tel.: 08141 / 404180-0, Fax: 08141 / 404180-9, www.bmcm.de Dr. Schetter BMC IGmbH, Boschstr. 12, D-82178 Puchheim, Tel.: 089-800694-0, Fax: 089-800694-29, www.bmc.de

CODE Mercenaries GmbH, Friedhofsweg 15, D-15831 Großziethen, Tel. (+49) 03379/2050920, Fax (+49) 03379/2050930, www.codemercs.com

CONRAD Electronic, Klaus-Conrad-Str. 1, D-92240 Hirschau, Tel.: 0180 / 5312111, FAX: 0180 / 5312110, www.conrad.de

DATA TRANSLATION GmbH, Im Weilerlen 10, 74321 Bietigheim-Bissingen, 07142 / 9531-0, www.datatranslation.de

DECISION COMPUTER, Juergen Merz e.K., Lengericher Str. 21,D-49536 Lienen, Tel: (+49) 05483-77002, Fax. (+49 05483-77003, www.decision-computer.de<br>DEDITEC GmbH, Hamburger Str. 1, D-50321 Brühl, (+49) 02232 / 504080, www.ded

ELEXOL,Suite 11, Level 2, Commerce Centre, 146 Bundall Road, Bundall, Queensland, 4217, Australia, www.elexol.com<br>ELV Elektronik AG, 26787 Leer, Tel.: 0491 / 600 888, FAX: 0491 / 70 16, www.elv.de

FISCHERWERKE GmbH & Co. KG, Weinhalde 14-18, D-72176 Waldachtal, Tel: 07443 12-0, Fax: 07443 12 4222, www.fischertechnik.de<br>GREISINGER electronic GmbH, Hans-Sachs-Str. 26, D-93128, Regenstauf, Tel.: +49(0)9402 / 9383-0, Fa H-TRONIC GmbH, Industriegebiet Dienhof 11, 92242 Hirschau, Tel +49(0)9622/70200, Fax +49(0)9622/702020, www.h-tronicshop.de HYGROSENS Instruments GmbH, Maybachstr. 2, D-79843 Löffingen, Tel.: 07654 / 808969-0, Fax: 07654 / 808969-9, www.hygrosens.com<br>KOLTER Electronic,Steinstr. 22, D-50374 Erftstadt, Tel.: 02235 / 76707, FAX: 02235 / 72048, ww MESSCOMP Datentechnik GmbH, Neudecker Str. 11, 83512 Wasserburg a. Inn,Tel. +49(0)8071/91870, Fax: +49(0)8071/918740, messcomp.com METTLER-TOLEDO GARVENS GmbH, Kampstraße 7, D-31180 Giesen, Tel. +49 05121 933-0, Fax: +49 05121 933-456, http://ch.mt.com/home MOTECH Nederland, Pleimuiden 12 E, NL-1046 AG, Amsterdam, Tel: 00-31-(0)20-6146033, Fax: 00-31-(0)20-6144707 PHIDGETS Inc., 2715A 17A St. NW, Calgary Alberta, Canada, T2M3R7, Tel. 1-403-282-7335, www.phidgets.com<br>QUANCOM GmbH, In der Flecht 14, D-50389 Wesseling, Tel.: (+49) 02236 / 8992-0, Fax.: (+49) 02236 / 8992-49, www.quanco

TRUMETER Company Ltd., Milltown Street , Radcliffe, Manchester M26 1NX, UK, www.trumeter.com

VELLEMAN Components NV, Legen Heirweg 33, B-9890 Gavere, www.velleman-kit.com

## Hinweise

Da es sich bei der Software RealView im eine Software zum Aufzeichnen von Daten handelt, werden von RealView nur die Eingangskanäle der Geräte unterstützt.<br>Ausgänge der Geräte können mir RealView nicht angesteuert werden. Sonderfunktionen einiger Geräte wie z.B. Interruptsteuerung, Software- / Firmware-Upload, Sonderfunktionen der Gerätetreiber, o.ä. werden in der Regel nicht unterstützt. Da sich häufig Änderungen und Erweiterungen in Bezug auf die Hardwareunterstüzung ergeben, empfehlen wir von Zeit zu Zeit das kostenlose Internetupdate zu Ihrer Software zu installieren.